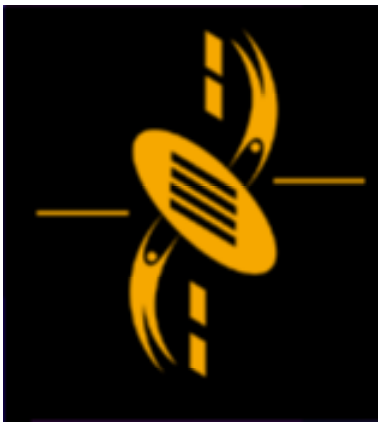

ᆖ

دت

**Advanced Multimedia** Development (AMMD) n n n n n n 2004

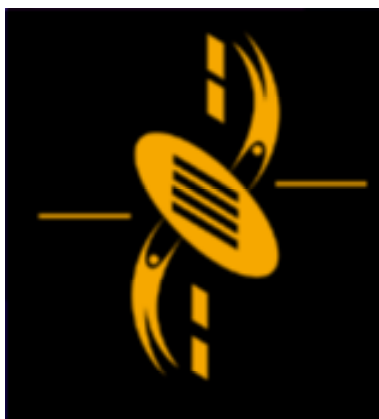

# **Examples**

a

- Digital Book Examples Digital Book Examples
- Shooter \_ key.fla => Vector in Action Shooter \_ key.fla => Vector in Action
- Background\_move.fla Background\_move.fla
- critter \_ attack \_ timer3 \_ explosion.fla critter \_ attack \_ timer3 \_ explosion.fla
- bounce.fla bounce.fla
- car4 \_ acceleration.fla => acceleration car4 \_ acceleration.fla => acceleration

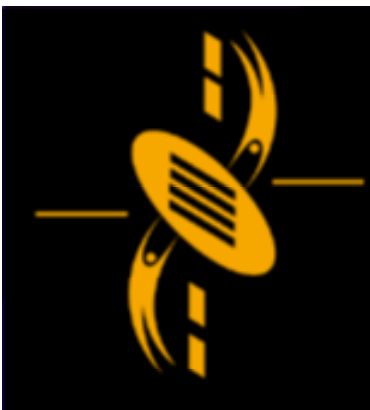

### Digital Book Examples

Navigation Structure Navigation Structure Design Design Be Interactive Be Interactive

U. a **- C** 

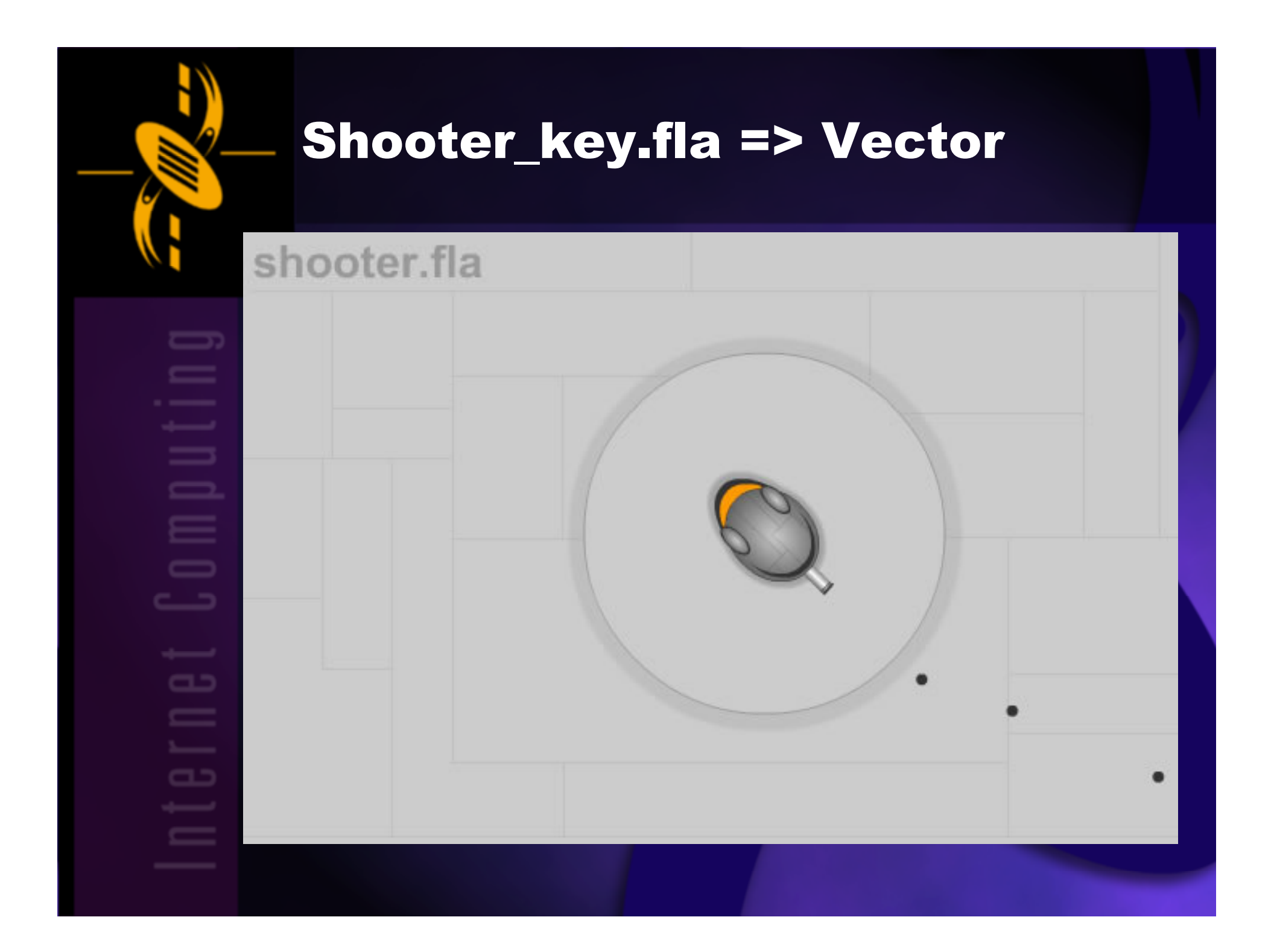

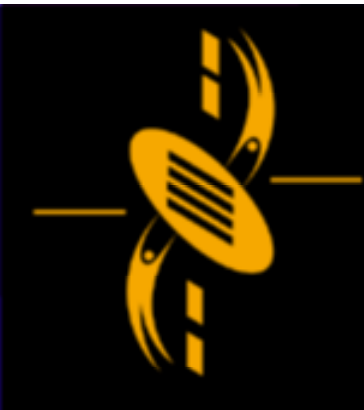

 $\overline{\phantom{a}}$ 

 $\Box$ 

--

# Shooter\_key.fla => Vector

**Vector (Velocity)**  $\Rightarrow$  magnitude

 $\Rightarrow$  direction

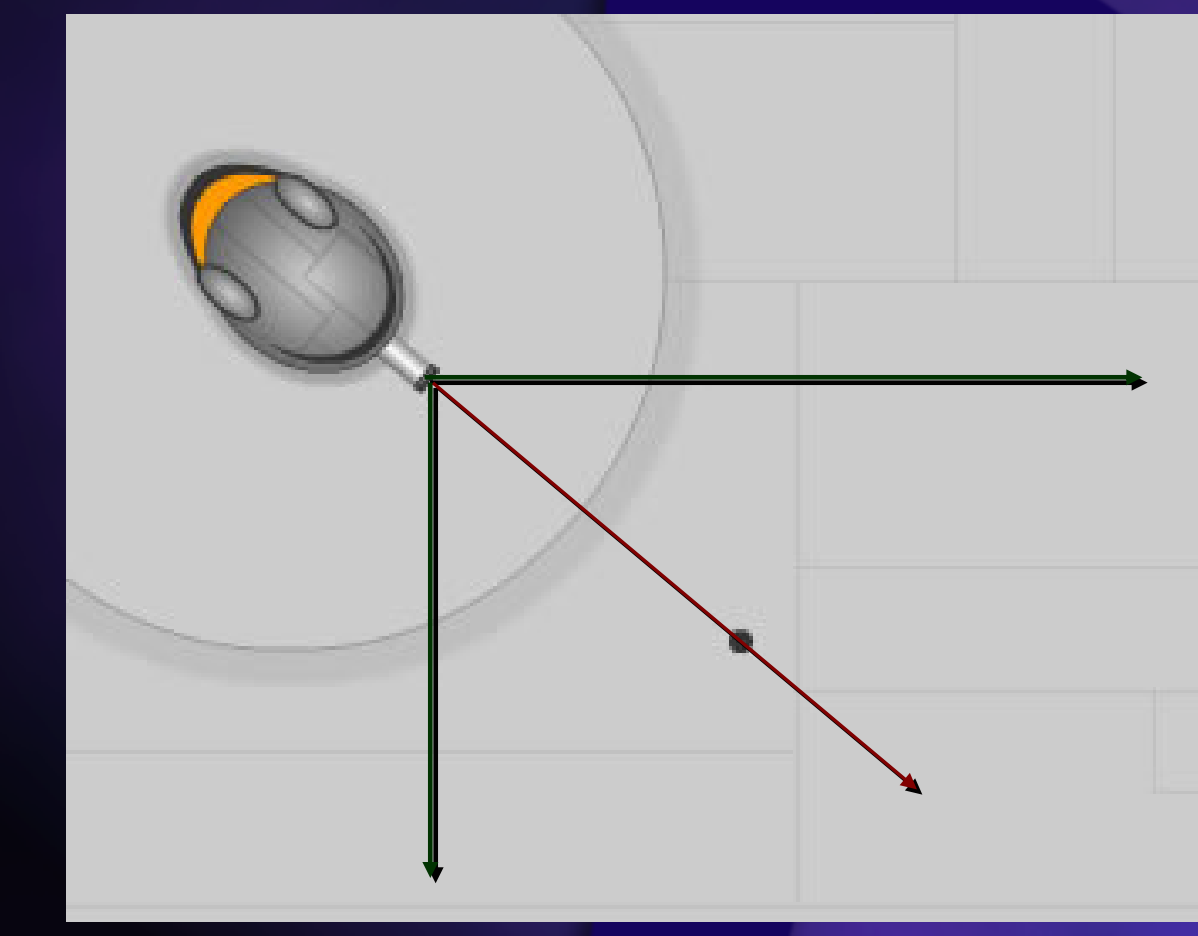

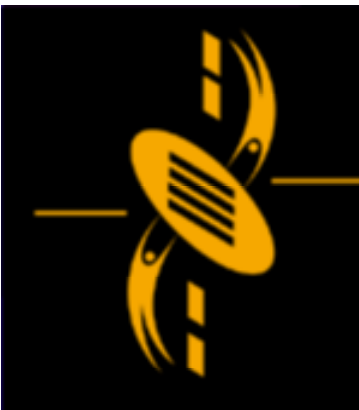

 $\overline{\phantom{a}}$ 

 $\Box$ 

### **Shooter\_key.fla => Vector**

clip.xmov = speed\*Math.cos(angle); clip.ymov = speed\*Math.sin(angle);

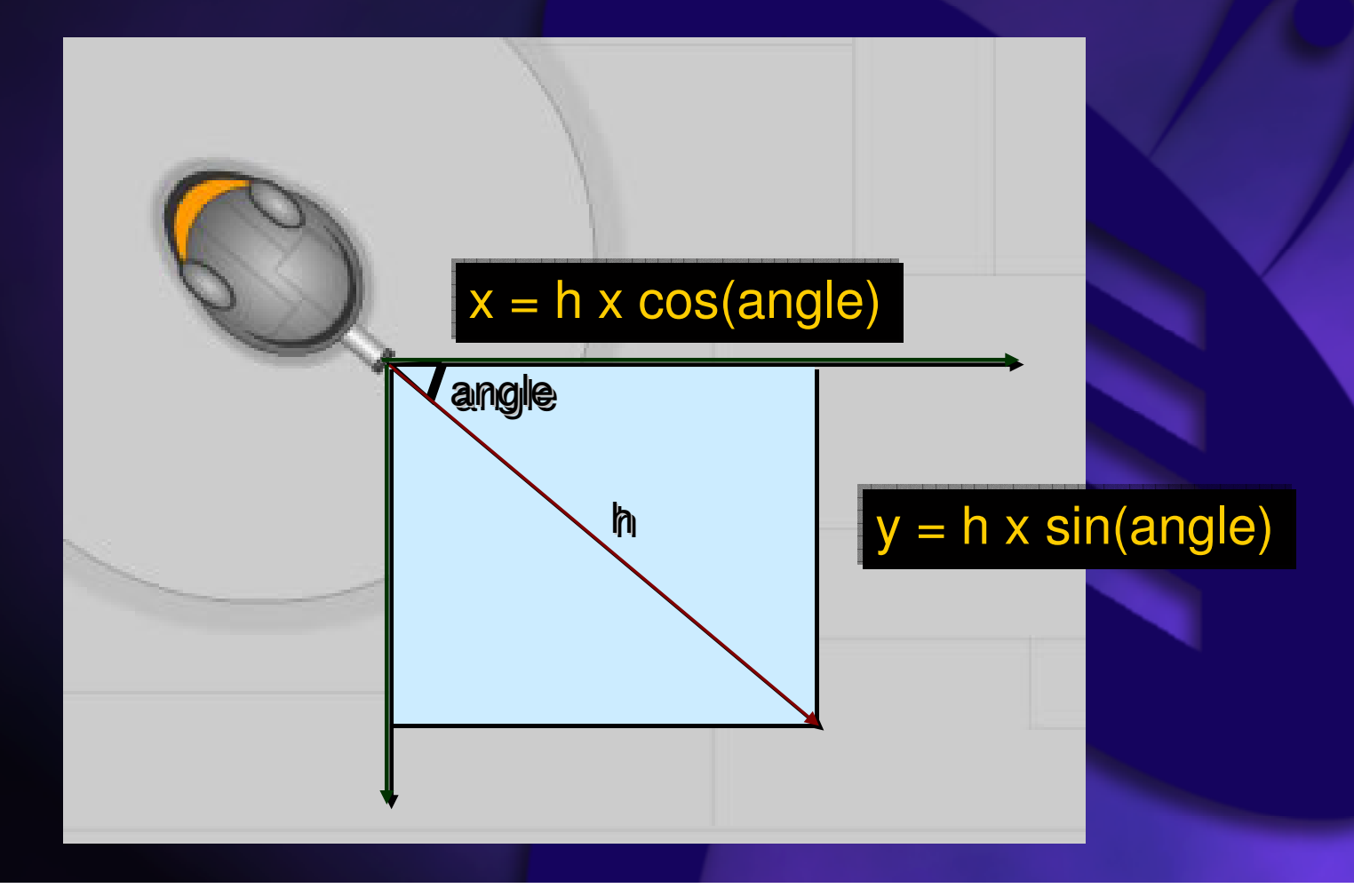

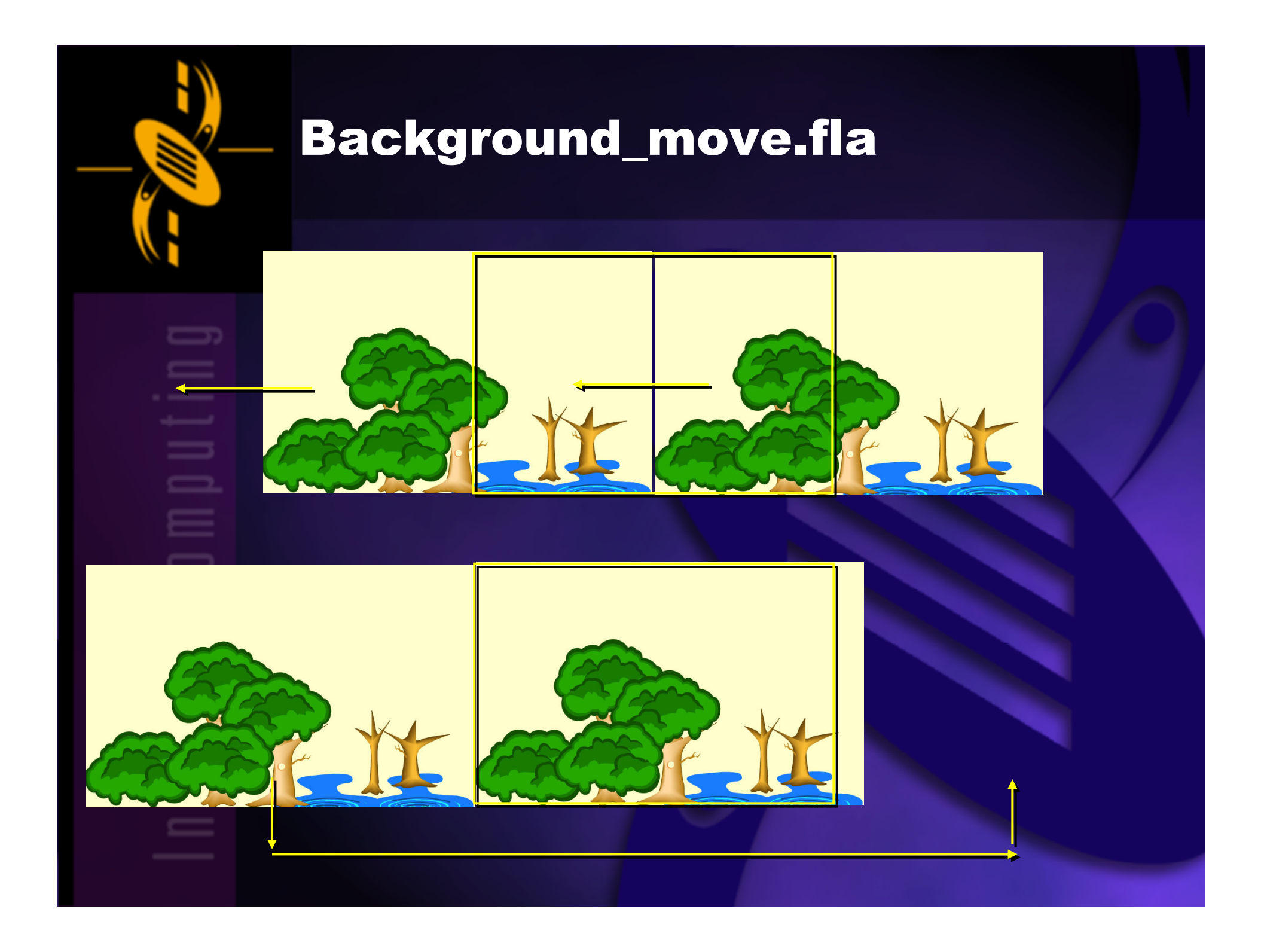

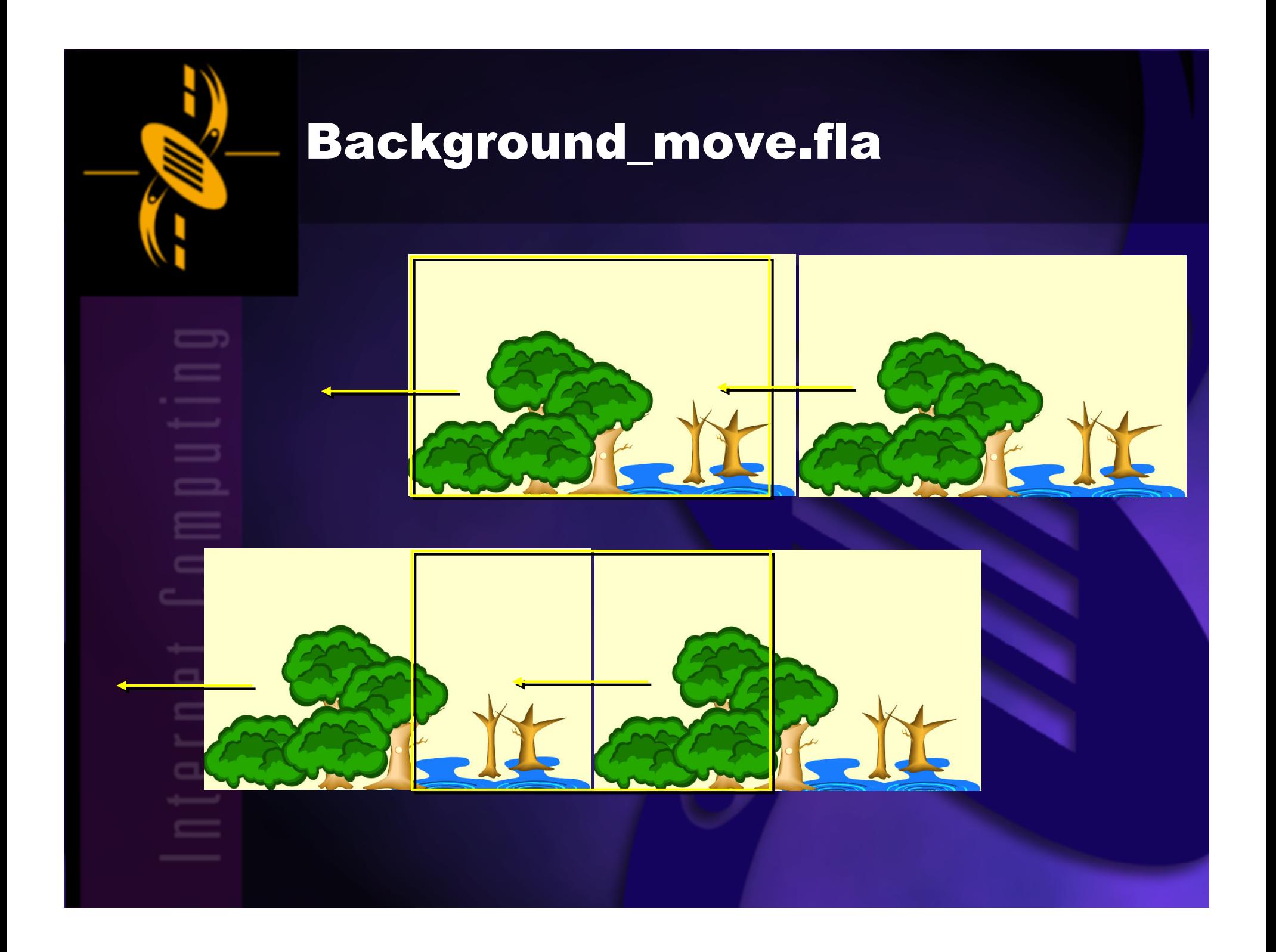

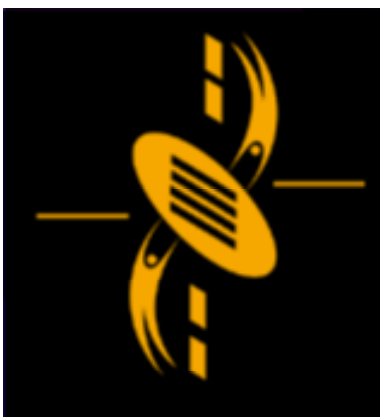

### **Explosion & Bounce**

--

Swap movie clip Swap movie clip Play Explosion Sound Play Explosion Sound critter \_ attack \_ timer3 \_ explosion.fla critter \_ attack \_ timer3 \_ explosion.fla

Bouncing Ball Example Bouncing Ball Example Downward force (gravity) Downward force (gravity)

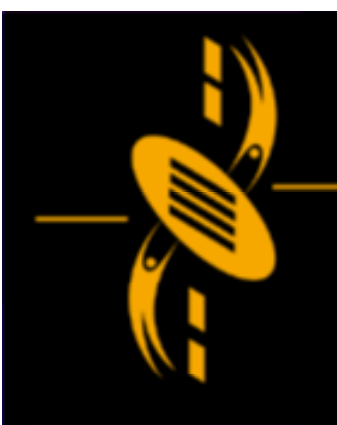

 $\equiv$ 

 $\Box$ 

--

#### **Acceleration**

car4.fla

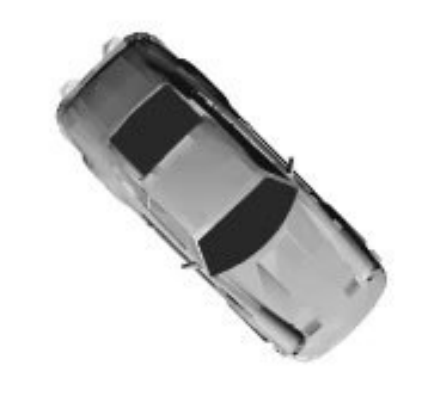

#### car4 \_ acceleration.fla car4 \_ acceleration.fla

Acceleration a Acceleration a = (V2-V1) / (t2-t1) = (V2-V1) / (t2-t1)

a <sup>=</sup> (V2-V1) / t a <sup>=</sup> (V2-V1) / t

V2 <sup>=</sup> V1 <sup>+</sup> a\* t V2 <sup>=</sup> V1 <sup>+</sup> a\* t

In Flash ActionScript In Flash ActionScript Everyframe (\* t) Everyframe (\* t)  $x = x + x$ mov (+= a) y <sup>=</sup> y <sup>+</sup> ymov (+= a) y <sup>=</sup> y <sup>+</sup> ymov (+= a)

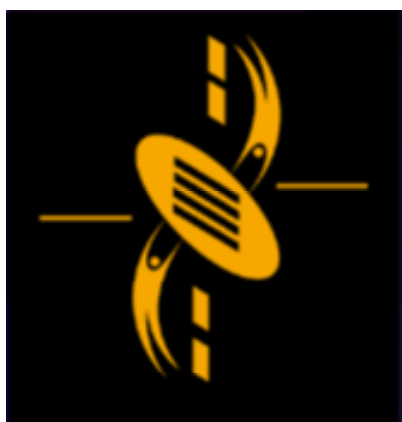

# Conclusion

a

Digital Book Examples Digital Book Examples Shooter \_ key.fla => Vector in Action Shooter \_ key.fla => Vector in Action Background\_move.fla Background\_move.fla critter \_ attack \_ timer3 \_ explosion.fla critter \_ attack \_ timer3 \_ explosion.fla bounce.fla car4 \_ acceleration.fla => acceleration car4 \_ acceleration.fla => acceleration